# Lecture 8: Induction and Sorting

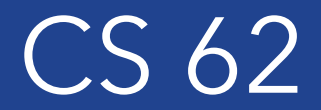

Fall 2017 Kim Bruce & Alexandra Papoutsaki

# Reading

- Chapter 5.2 covers recursion/induction
- Chapter 5.3 has some design guidelines
- Chapter 6 covers sorting

# Induction

- Mathematical technique for proving:
	- Mathematical statements over natural numbers
	- Complexity (big-o) of algorithm
	- The correctness of algorithms
- Intimately related to recursion
	- Inductive proofs reference themselves

# Induction steps

- Let  $P(n)$  be some proposition
- To prove  $P(n)$  is true for all  $n \geq 0$ 
	- (Step 1) Base case: Prove  $P(0)$
	- (Step 2) Assume  $P(k)$  is true for  $k \ge 0$
	- (Step 3) Use this assumption to prove  $P(k + 1)$

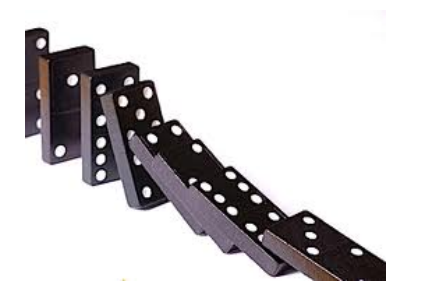

#### Practice Examples

- Prove  $1 + 2 + ... + n = \frac{n(n+1)}{2}$  for all  $n \ge 1$
- Prove  $2^0 + 2^1 + ... + 2^n = 2^{n+1} 1$  for all  $n \ge 0$
- Prove  $2^n$  < n! for all  $n \geq 4$

#### Selection Sort

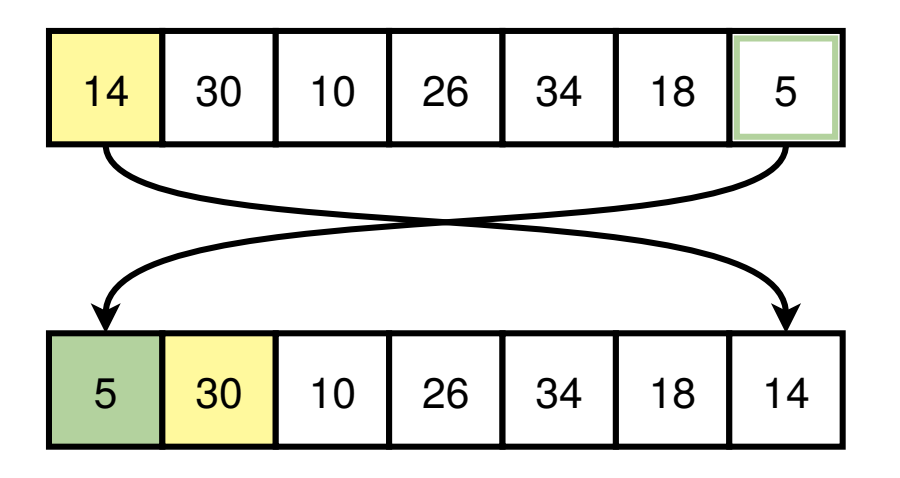

- 1. Take the smallest element
- 2. Swap it with the first element
- 3. Repeat with the rest of the array

#### Selection Sort

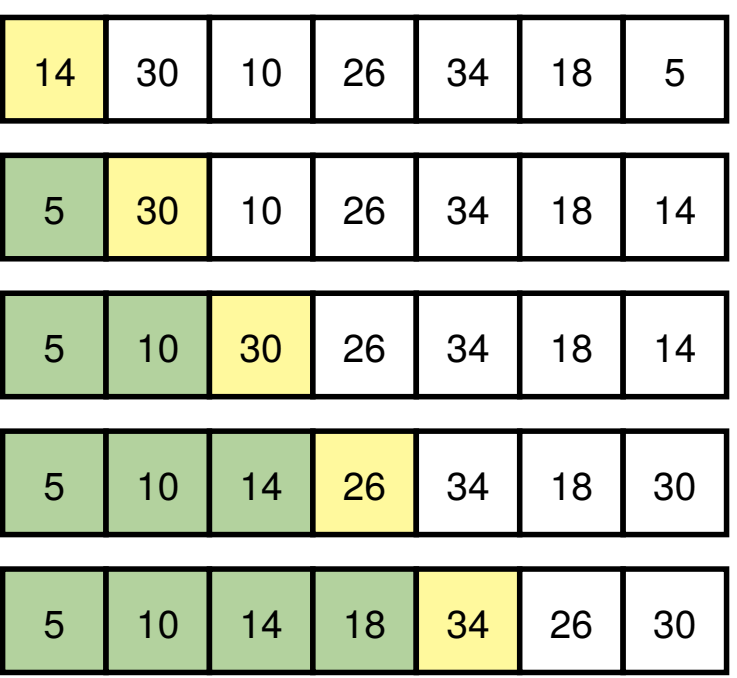

# Selection Sort (helper)

#### /\*

- \* @param array array of integers
- \* @param endIndex valid index into array
- \* @return index of largest value in array[0...endIndex] \*/

```
private int indexofLargest[] array, int endIndex) {
  int largestIndex = 0;
  for (int i = largestIndex + 1; i < endIndex; i++) {
    if (array[i] > array[largestIndex ]) {
      largestIndex = i;
   }
 }
  return largestIndex ;
}
```
#### Selection Sort

}

/\*\*

- \* @param array array of integers
- \* @param endIndex a valid index into array

\*/

```
private static void selectionSortRecursive(int[] array, int endIndex ) {
       if(endIndex > 0) {
```
// find largest element in rest of array int largest= index0fLargest(array, endIndex);

// move smallest element to position endIndex swap(array, largest, endIndex);

// recurse on everything to the left of startIndex selectionSortRecursive(array, endIndex-1);

# Correctness of Selection Sort

For all  $n \geq 0$  where array.length  $> n$ , after running selectionSort(array,n), array[0…n] is sorted in non-descending order.

 $P(n)$ : After running selectionSort(array,n), array[0...n] is sorted in non-descending order.

Base case: prove  $P(0)$ selectionSort(array,0) does nothing, but array[0…0] has only one element and hence is in order.

# Selection Sort – Induction

- Suppose  $P(k)$  is true. i.e. if we call selectionSort(array,k), then array[0..k] will be in (non-descending) order
- Prove  $P(k + 1)$ :
	- Call of selectionSort(array,k+1) starts by finding index of largest element in array[0... $k+1$ ] and swaps with element in array[ $k+1$ ].
	- By induction assumption, recursive call of selectionSort(array,k) leaves array[0...k] in order, and array[k+1] is larger, so array[0...k+1] is in order.  $\vee$

# Analysis

- Count number of comparisons of elts from array
	- All comparisons are in "indexOfLargest(array,n)"
		- At most n comparisons.
	- Prove # of comparisons in selectionSort(array,n) is  $1 + 2 + ... + n$ .
		- Base case:  $n = 0$ : No comparisons
		- Assume true for selectionSort(array, k-1):  $1 + 2 + ... + (k-1)$
		- Show for k elements:
			- indexOfLargest(array,k) takes k comparisons,
			- swap takes none.
			- By induction selectionSort(array,k-1) takes  $1 + 2 + ... + (k-1)$ .
			- Therefore total:  $1 + 2 + ... + (k-1) + k$

# Complexity of Selection Sort

- If array has length  $n$  then selectionSort(array, 0) takes time  $n(n - 1)/2$ , so  $O(n^2)$
- Iterative version of selection sort is in text.

# Strong induction

- Sometimes need to assume more than just the previous case, so instead
	- Prove  $P(0)$
	- Assumption holds for  $P(j)$  for every  $j = 0, \ldots, k$  in order to prove  $P(k + 1)$ .

#### FastPower

- $fastPower(x, n)$  algorithm to calculate  $x^n$ :
	- if  $n == 0$  then return 1
	- if *n* is even, return  $fastPower(x^2, n/2)$
	- if *n* is odd, return  $x * fastPower(x, n 1)$

# FastPower - Proof by induction on  $n$

- Base case:  $n = 0$ 
	- $x^0 = 1$  and  $fastPower(x, 0) = 1$
- Assume  $fastPower(x, j)$  is  $x<sup>j</sup>$  for all  $j \leq k$ .
- Show fastPower(x,  $k + 1$ ) is  $x^{k+1}$
- Case:  $k + 1$  is even
	- $fastPower(x, k + 1) = fastPower(x^2, (k + 1)/2) = (x^2)^{(k+1)/2} =$  $x^{k+1}$
- Case:  $k + 1$  is odd
	- $fastPower(x, k + 1) = x * fastPower(x, k) = x * x^{k} = x^{k+1}$